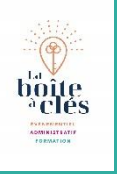

# Word Perfectionnement

## இ

#### **Public**

Toute personne disposant de Microsoft

#### 妙

#### **Pré requis**

Connaissance de Windows. Utilisateurs souhaitant maitriser Word dans ses fonctions avancées

 $\odot$ **Durée**

1 jour soit 7 heures

## 堕

#### **Moyens pédagogiques et d'encadrement**

Apports théoriques et pratiques à partir d'une pédagogie participative

Un ordinateur par participant Un support de cours par participant

## ╺┝

**Modalité de formation**

Intra entreprise Individuelle / collective

#### $\checkmark$ **Validation**

Attestations de présence émargées par chaque stagiaire et le formateur, remise à l'issue de la formation avec la facture.

Questionnaire dévaluation complété par chaque stagiaire.

Questionnaire d'évaluation complété par le formateur

Attestation de fin de stage

Possibilité de passage de la certification TOSA

## **Les options de Word** Le ruban (onglets, groupes et commandes) Personnalisation du ruban et de la barre d'accès rapide Les touches accélératrices Choix des dossiers d'enregistrement (Local ou Cloud) L'aide à la recherche des fonctionnalités

## **Créez un publipostage efficace**

Document principal (lettre, enveloppe, étiquettes…) Source de données (Word, Excel) Insertion des champs de fusion Les filtres et requêtes

## **Générez rapidement vos documents longs**

Les styles (prédéfinis, styles rapides) Utilisation et modification des styles Numérotation hiérarchisée Le mode plan : modifier et appliquer les styles du plan L'explorateur de document Générer et mettre à jour la table des matières Les annotations Les outils de révision

#### *SAS La boîte à clés – Julie BARBIER*

*N° SIREN :* 979 067 170 00014 N° d'activité en cours 30 rue de la résistance 37 530 NAZELLES NEGRON 06 60 11 35 37 [bonjour@laboiteacles.com](mailto:bonjour@laboiteacles.com)

# **Objectifs pédagogiques**

Créer des courriers personnalisés et des étiquettes à partir d'une liste de destinataires Concevoir des documents longs

Elaborer des modèles facilitant la construction de nouveaux documents Word Suivre les modifications apportées à un document par différents outils

# **Contenu pédagogiques**

# **Améliorez le visuel de vos documents**

Le texte en colonne Word Art Les lettrines La gestion des images Insertion d'un objet Utilisation de l'outil SmartArt

## **Créer et utiliser les modèles et les formulaires**

Utiliser les modèles de Word Créer son modèle de document Modifier un modèle Insérer des champs de formulaires dans le modèle Protéger le modèle de formulaire Renseigner un formulaire

## **Les quickparts**

Créer un Quickpart Réutiliser un Quickpart Modifier/Supprimer un Quickpart

#### *SAS La boîte à clés – Julie BARBIER*

*N° SIREN :* 979 067 170 00014 N° d'activité en cours 30 rue de la résistance 37 530 NAZELLES NEGRON 06 60 11 35 37 [bonjour@laboiteacles.com](mailto:bonjour@laboiteacles.com)